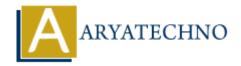

# **CSS Letter Spacing**

**Topics**: CSS

Written on March 19, 2021

CSS Letter Spacing letter-spacing property increases or decreases the space between characters in a text.

## **Syntax:**

letter-spacing: normal | length | initial | inherit;

#### Values:

normal - It does not define extra space between characters.

length - It defines an extra space between characters according to length. (negative values are allowed).

initial - It sets this property to its default value.

inherit - Ii inherits this property from its parent element.

### **Example:**

```
<html>
<head>
  <title>Learn Css text Letter Spacing tutorials</title>
</head>
<body>
 Learn Css text Letter Spacing to increase space between
characters in a text by aryatechno
</body>
```

### </html>

## **Output:**

```
C s s
Learn
             text
                   Letter
                            Spacing
increase
          space
                  between characters
                                             a
      b y
          aryatechno
```

© Copyright Aryatechno. All Rights Reserved. Written tutorials and materials by Aryatechno